## **MODERN WEB APPLICATIONS**

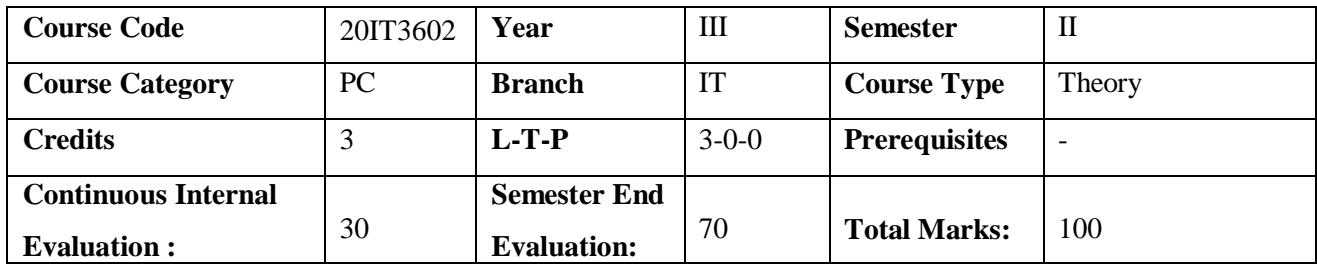

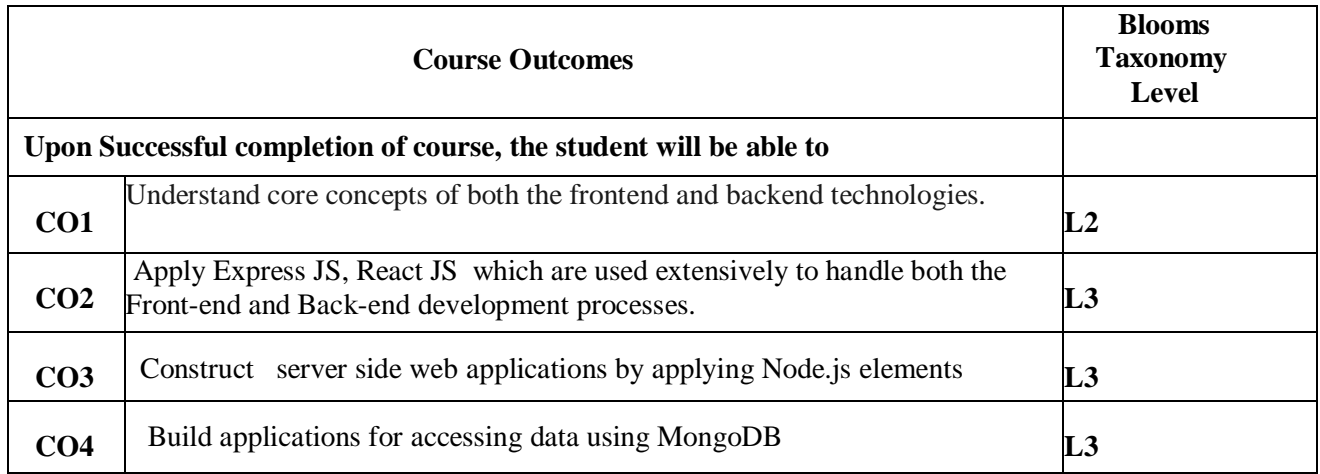

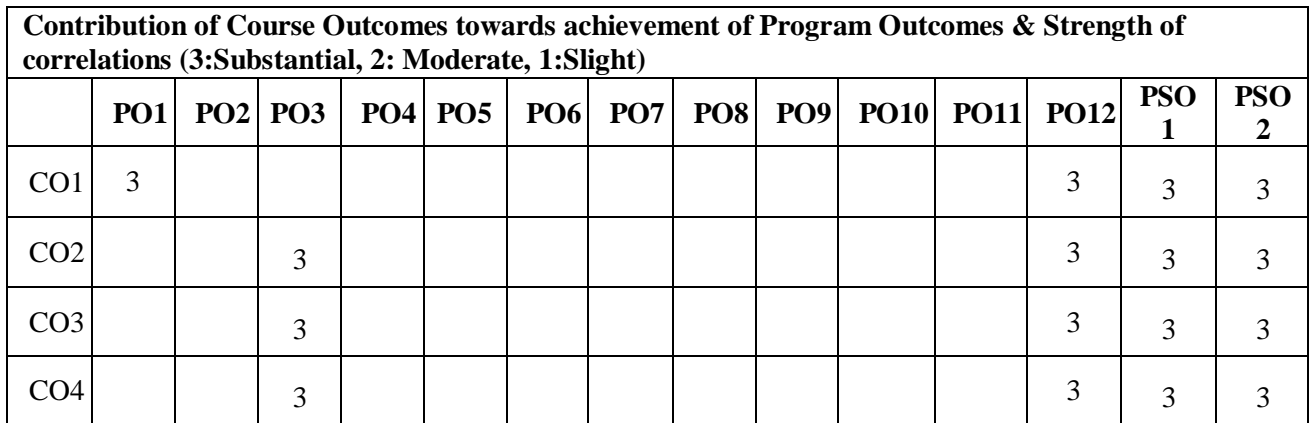

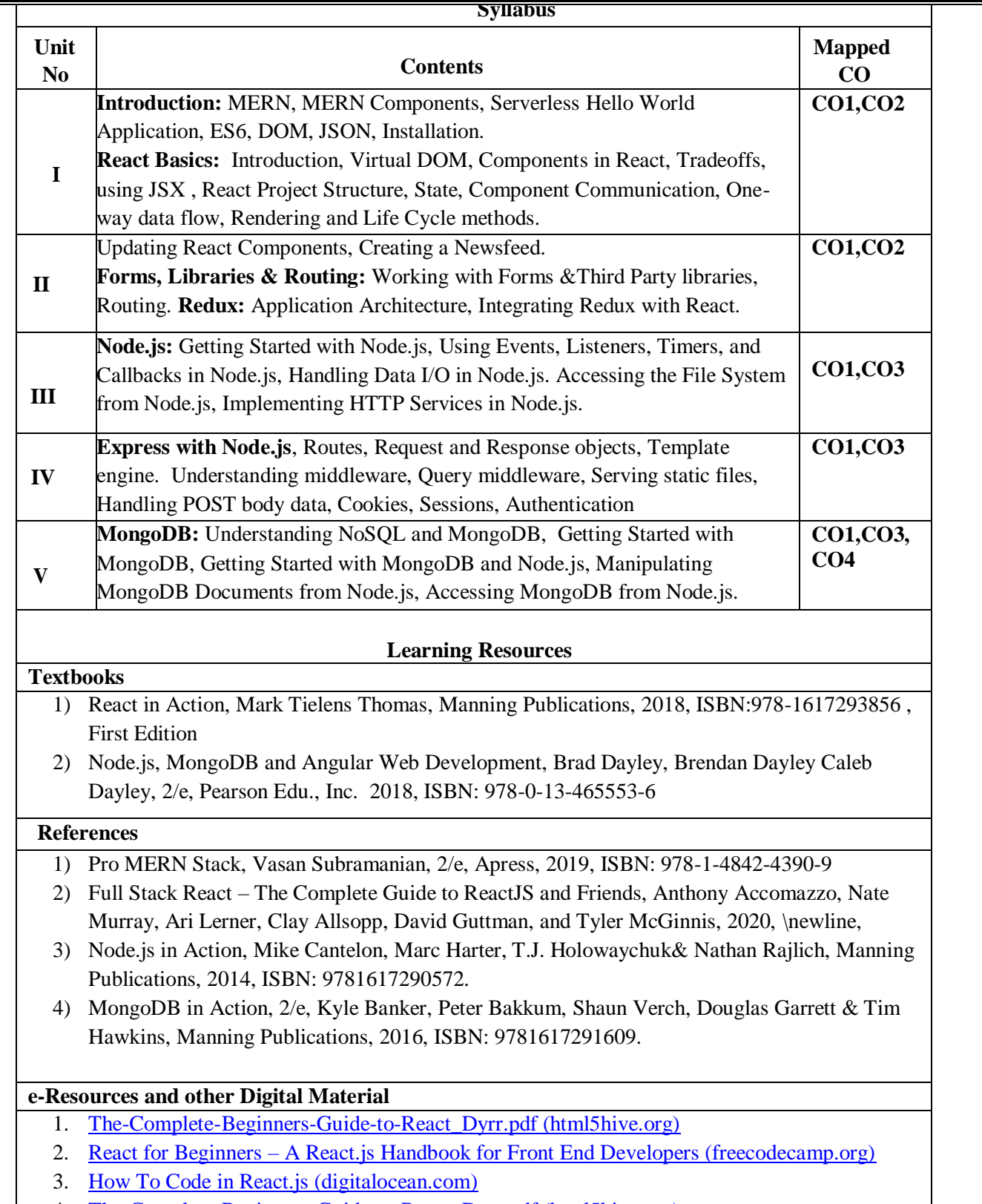

- 4. [The-Complete-Beginners-Guide-to-React\\_Dyrr.pdf \(html5hive.org\)](https://html5hive.org/wp-content/uploads/2018/04/The-Complete-Beginners-Guide-to-React_Dyrr.pdf)
- 5. [Nodejs Programming By Example -](https://play.google.com/books/reader?id=PT4UAgAAQBAJ&pg=GBS.PT1&hl=en) Google Play Books